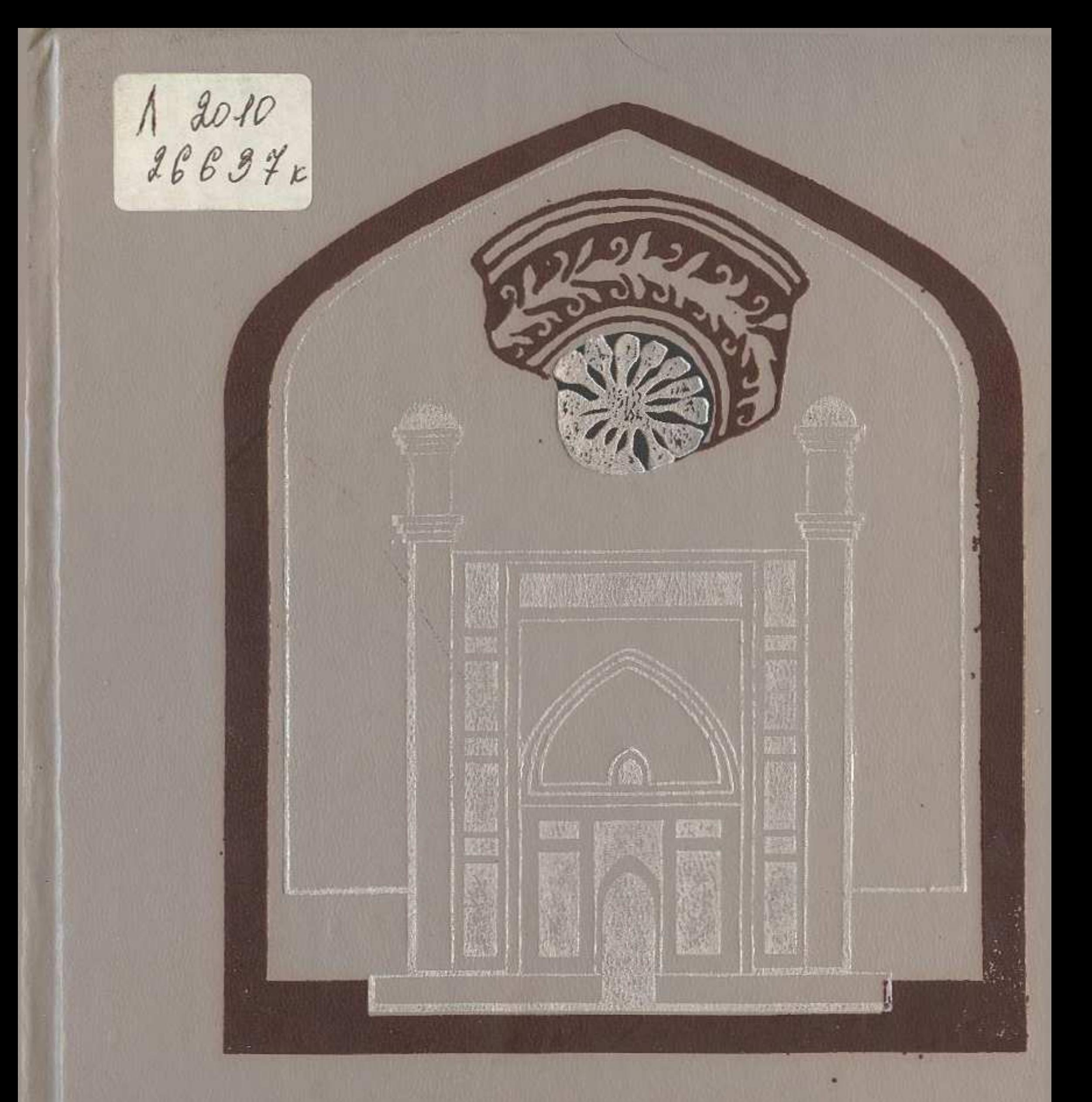

## СРЕДНЕВЕКОВАЯ ГОРОДСКАЯ КУЛЬТУРА **КАЗАХСТАНА** И СРЕДНЕЙ АЗИИ

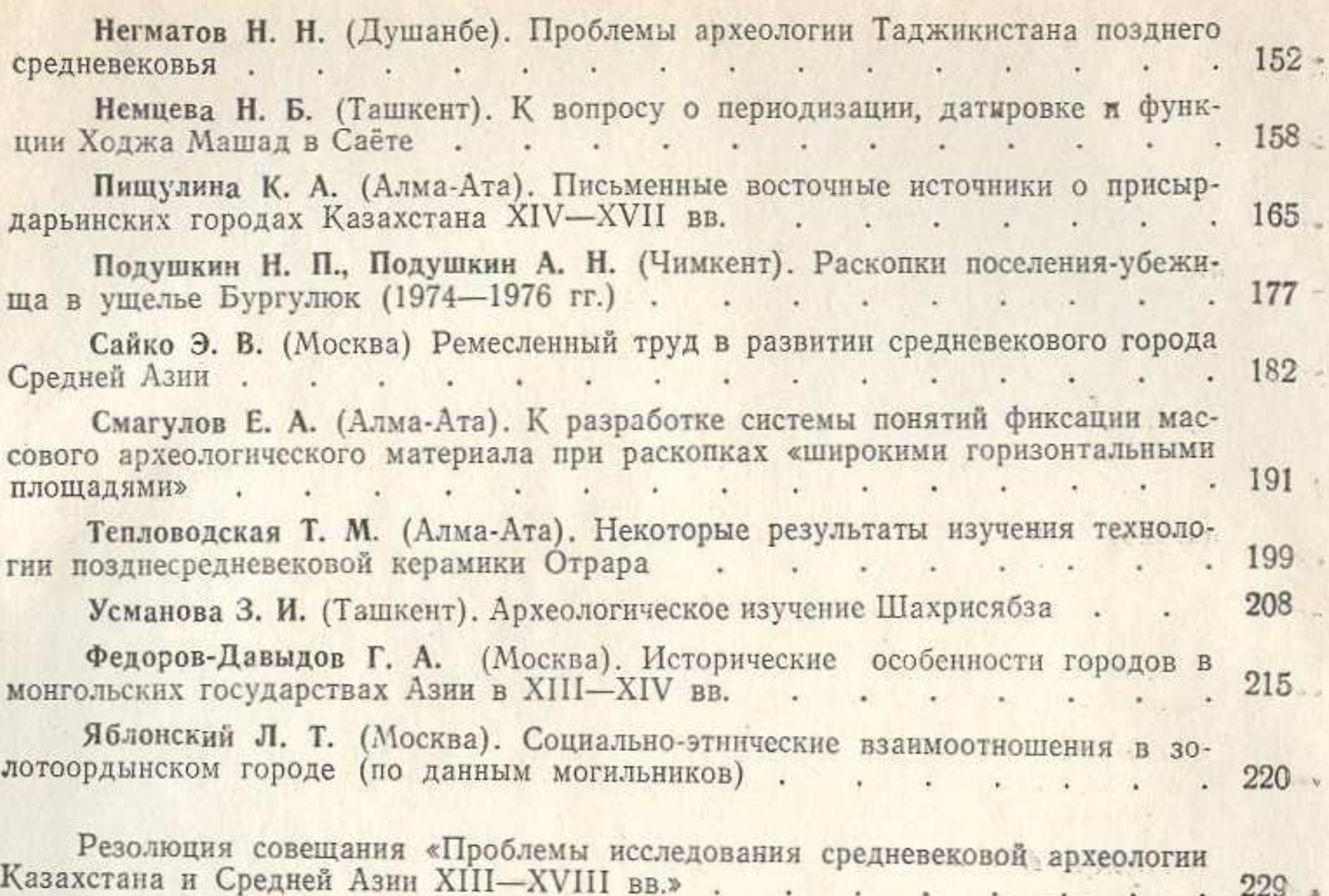

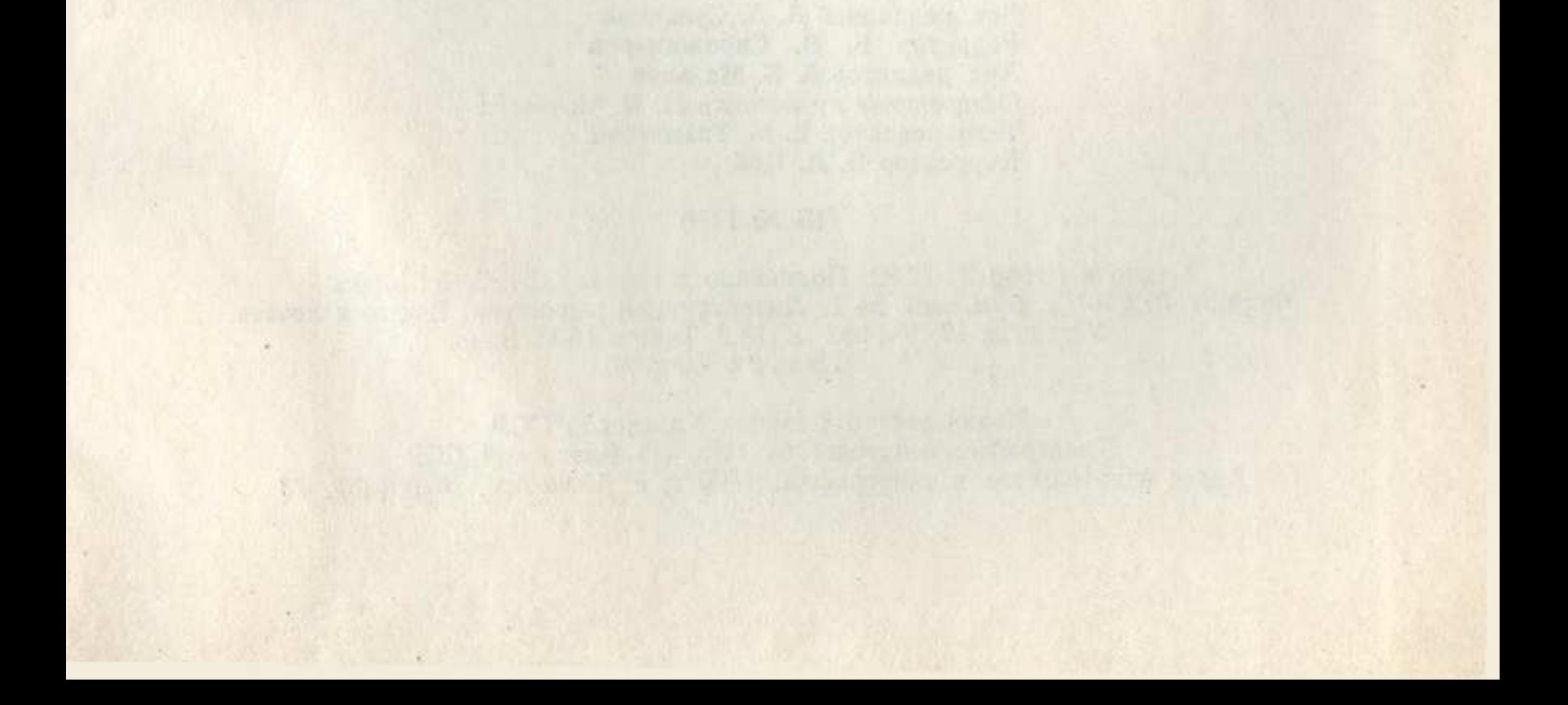

## СОДЕРЖАНИЕ ПО ПОЛОЖИТЕ СОДЕРАТИ И СОДЕР И НА СОДЕР СОДЕРАТИ И СОДЕР И СОДЕР И СОДЕР И СОДЕР И СОДЕР

所以"用这个事情"中国人产业值,2012年11月20日的"我"中国小学生的日常小学员会会开展"公开"中国人

2. 1 新兴人 (2009年10月) 第八期目標:科学生 用度公司开展所以为2009的工作。

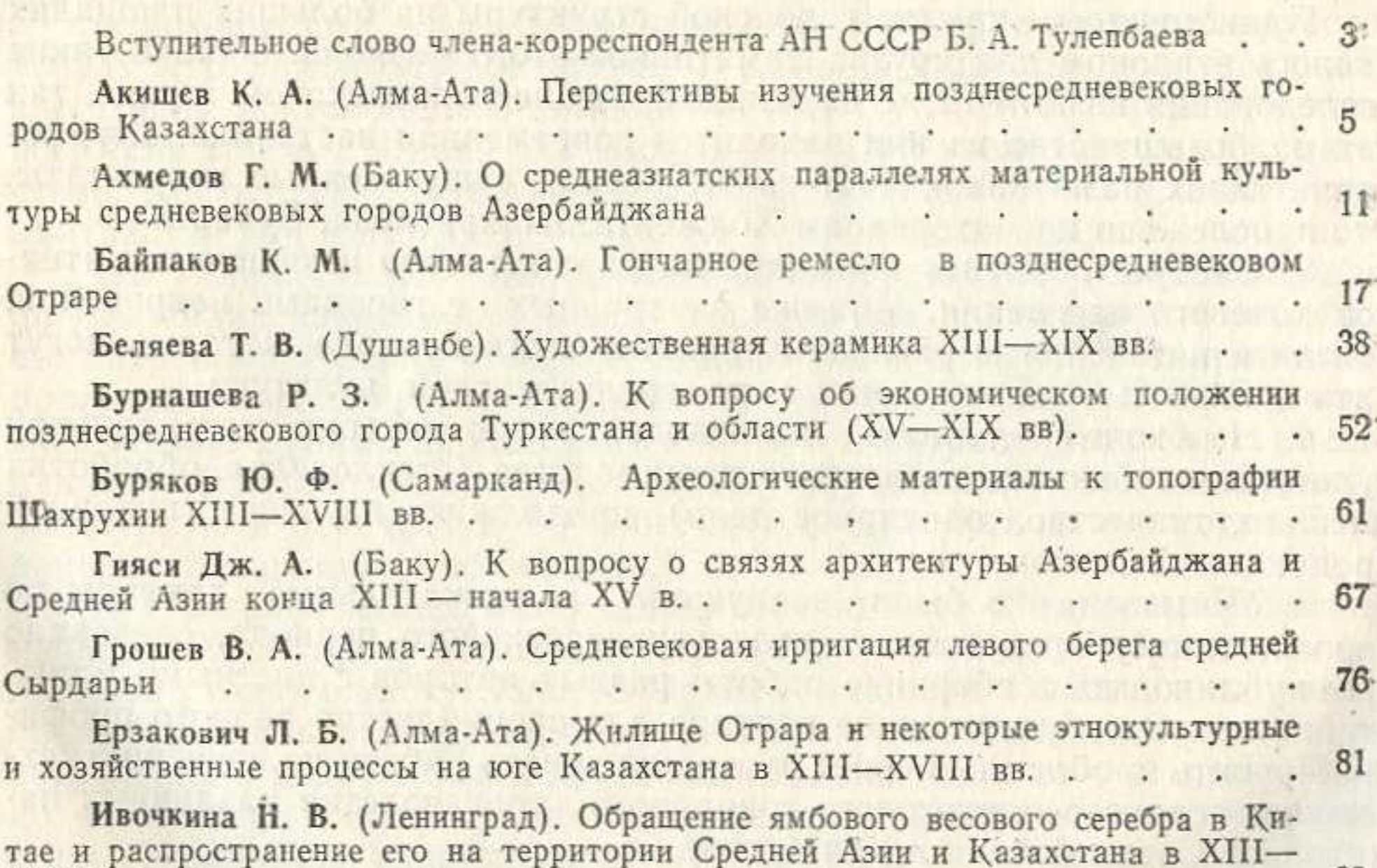

 $XVIII$  BB.  $\qquad \qquad$   $\qquad \qquad$   $\qquad \qquad$   $\qquad \qquad$   $\qquad \qquad$   $\qquad \qquad$   $\qquad \qquad$   $\qquad \qquad$   $\qquad \qquad$   $\qquad \qquad$   $\qquad \qquad$   $\qquad \qquad$   $\qquad$   $\qquad \qquad$   $\qquad$   $\qquad \qquad$   $\qquad$   $\qquad$   $\qquad$   $\qquad$   $\qquad$   $\qquad$   $\qquad$   $\qquad$   $\qquad$   $\qquad$   $\qquad$   $\qquad$ 

Кдырниязов М. Ш. (Нукус). Культурные связи золотоордынских городов  $X$ орезма.  $\cdot$  .  $\cdot$  .  $\cdot$  .  $\cdot$  .  $\cdot$  .  $\cdot$  .  $\cdot$  .  $\cdot$  .  $\cdot$  .  $\cdot$  103

Кочнев Б. Д. (Самарканд). Караханидский чекан Параба (Отрара). , 109 Кызласов И. Л. (Москва). К истории художественной обработки металла в Южной Сибири. Насечка по железу. . . . . . . . . . 120

Манылов Ю. П. (Нукус). Итоги изучения караван-сараев Центрального Устюрта XIV в. (в пределах Каракалпакской АССР) . . . . .  $\cdot$   $\cdot$   $\cdot$  130

Мирбабаев А. К. (Душанбе). Медресе - социально-культурный и архитектурный элемент города  $\sim$  139

Настич В. Н. (Алма-Ата). Новые факты из истории монетного производства и денежного обращения в Южном Казахстане (XIII-XVII вв.)  $.143$ 

230